# Multiplication avec la Propriété Distributive (A)

Nom: Date: Date: Note:

Utilisez la propriété distributive de la multiplication pour calculer chaque produit.

Ex.  $657 \times 2$  $= (600 + 50 + 7) \times (2)$  $= (600 \times 2) + (50 \times 2) + (7 \times 2)$  $= 1200 + 100 + 14 = \boxed{1314}$ 

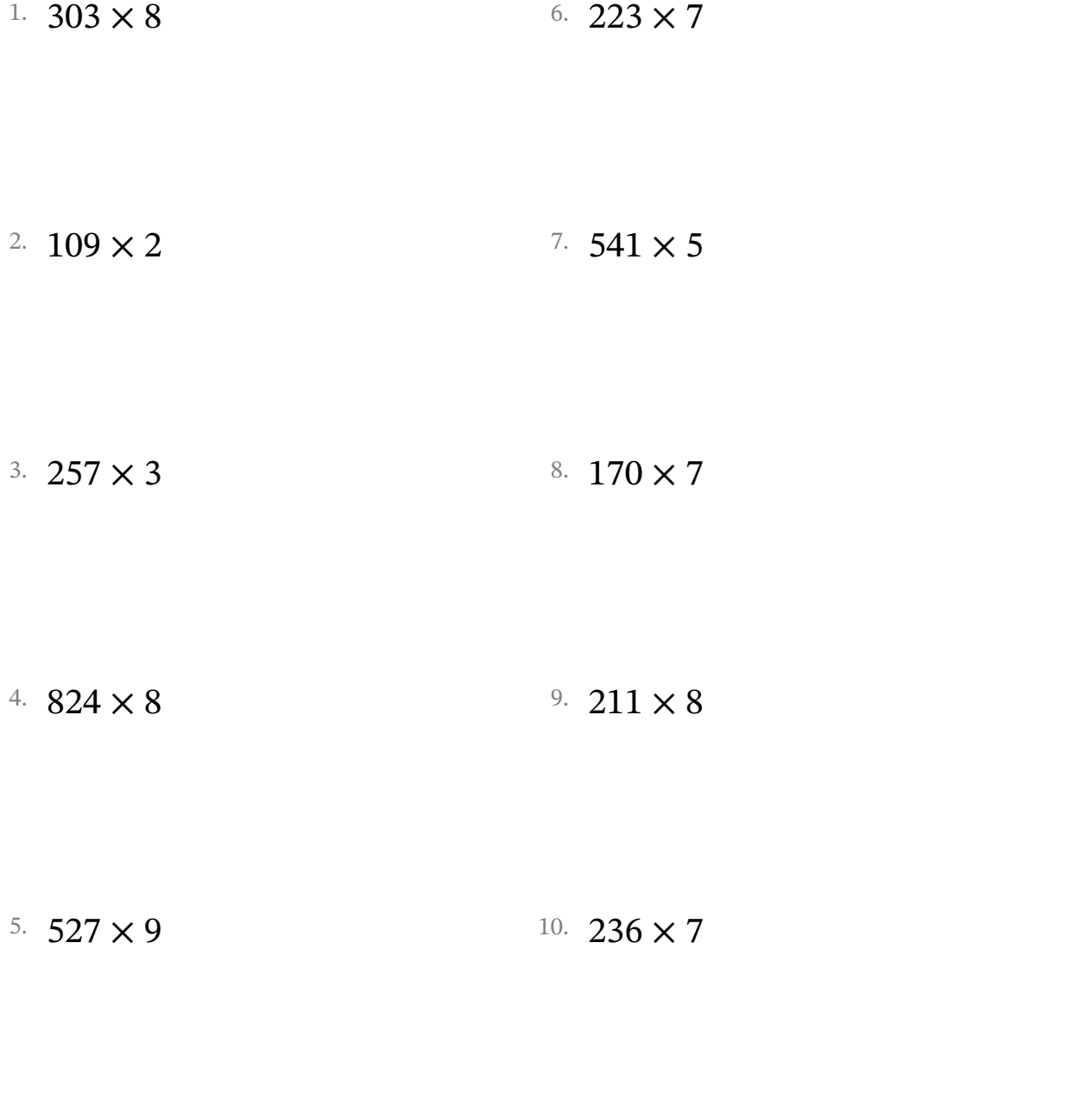

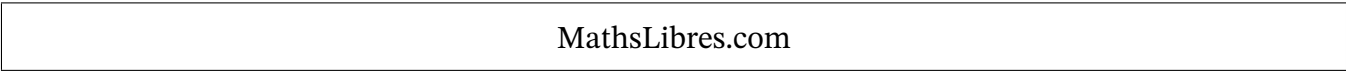

Multiplication avec la Propriété Distributive (A) Réponses

Nom: Date: Date: Note:

Utilisez la propriété distributive de la multiplication pour calculer chaque produit.

- Ex.  $657 \times 2$  $= (600 + 50 + 7) \times (2)$  $= (600 \times 2) + (50 \times 2) + (7 \times 2)$  $= 1200 + 100 + 14 = 1314$
- 1.  $303 \times 8$  $= (300 + 0 + 3) \times (8)$  $= 2400 + 0 + 24 = 2424$
- 2. 109  $\times$  2  $= (100 + 0 + 9) \times (2)$  $= 200 + 0 + 18 = 218$
- 3.  $257 \times 3$  $= (200 + 50 + 7) \times (3)$  $= 600 + 150 + 21 = 771$
- 4.  $824 \times 8$  $= (800 + 20 + 4) \times (8)$  $= 6400 + 160 + 32 = 6592$
- 5.  $527 \times 9$  $= (500 + 20 + 7) \times (9)$  $= 4500 + 180 + 63 = |4743|$
- $= (300 \times 8) + (0 \times 8) + (3 \times 8) = (200 \times 7) + (20 \times 7) + (3 \times 7)$ 6.  $223 \times 7$  $= (200 + 20 + 3) \times (7)$  $= 1400 + 140 + 21 = | 1561$
- $= (100 \times 2) + (0 \times 2) + (9 \times 2) = (500 \times 5) + (40 \times 5) + (1 \times 5)$  $7.541 \times 5$  $= (500 + 40 + 1) \times (5)$  $= 2500 + 200 + 5 = |2705$
- $= (200 \times 3) + (50 \times 3) + (7 \times 3) = (100 \times 7) + (70 \times 7) + (0 \times 7)$ 8.  $170 \times 7$  $= (100 + 70 + 0) \times (7)$  $= 700 + 490 + 0 = 1190$
- $= (800 \times 8) + (20 \times 8) + (4 \times 8) = (200 \times 8) + (10 \times 8) + (1 \times 8)$ 9. 211  $\times$  8  $=(200 + 10 + 1) \times (8)$  $= 1600 + 80 + 8 = 1688$

 $= (500 \times 9) + (20 \times 9) + (7 \times 9) = (200 \times 7) + (30 \times 7) + (6 \times 7)$ 10. 236  $\times$  7  $= (200 + 30 + 6) \times (7)$  $= 1400 + 210 + 42 = | 1652$ 

# Multiplication avec la Propriété Distributive (B)

Nom: Date: Date: Note:

- Ex.  $736 \times 3$  $= (700 + 30 + 6) \times (3)$  $=(700 \times 3) + (30 \times 3) + (6 \times 3)$  $= 2100 + 90 + 18 = 2208$
- 1.  $113 \times 4$ 2. 889  $\times$  7 3.  $933 \times 7$ 4. 979  $\times$  6 5.  $555 \times 5$ 6. 264 × 7 7. 974 × 4 8.  $235 \times 8$ 9.  $484 \times 9$ 10.  $508 \times 8$

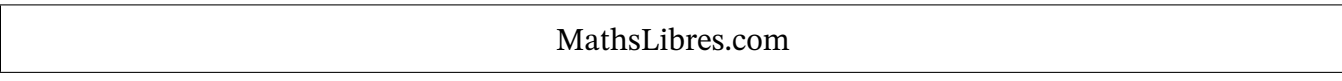

Multiplication avec la Propriété Distributive (B) Réponses

Nom: Date: Date: Note:

Utilisez la propriété distributive de la multiplication pour calculer chaque produit.

- Ex. 736  $\times$  3  $=(700 + 30 + 6) \times (3)$  $= (700 \times 3) + (30 \times 3) + (6 \times 3)$  $= 2100 + 90 + 18 = 2208$
- 1.  $113 \times 4$  $= (100 + 10 + 3) \times (4)$  $= 400 + 40 + 12 = |452|$
- 2. 889  $\times$  7  $= (800 + 80 + 9) \times (7)$  $= 5600 + 560 + 63 = | 6223 |$
- 3.  $933 \times 7$  $= (900 + 30 + 3) \times (7)$  $= (900 \times 7) + (30 \times 7) + (3 \times 7)$  $= 6300 + 210 + 21 = | 6531 |$
- 4. 979  $\times$  6  $= (900 + 70 + 9) \times (6)$  $=(900 \times 6) + (70 \times 6) + (9 \times 6)$  $= 5400 + 420 + 54 = | 5874$
- 5.  $555 \times 5$  $= (500 + 50 + 5) \times (5)$  $= 2500 + 250 + 25 = |2775|$
- $= (100 \times 4) + (10 \times 4) + (3 \times 4) = (200 \times 7) + (60 \times 7) + (4 \times 7)$ 6.  $264 \times 7$  $= (200 + 60 + 4) \times (7)$  $= 1400 + 420 + 28 = 1848$
- $= (800 \times 7) + (80 \times 7) + (9 \times 7) = (900 \times 4) + (70 \times 4) + (4 \times 4)$  $7.974 \times 4$  $= (900 + 70 + 4) \times (4)$  $= 3600 + 280 + 16 = |3896$

8. 
$$
235 \times 8
$$
  
\n=  $(200 + 30 + 5) \times (8)$   
\n=  $(200 \times 8) + (30 \times 8) + (5 \times 8)$   
\n=  $1600 + 240 + 40 =$  1880

9. 
$$
484 \times 9
$$
  
\n=  $(400 + 80 + 4) \times (9)$   
\n=  $(400 \times 9) + (80 \times 9) + (4 \times 9)$   
\n=  $3600 + 720 + 36 = 4356$ 

 $= (500 \times 5) + (50 \times 5) + (5 \times 5) = (500 \times 8) + (0 \times 8) + (8 \times 8)$ 10.  $508 \times 8$  $= (500 + 0 + 8) \times (8)$  $= 4000 + 0 + 64 = 4064$ 

# Multiplication avec la Propriété Distributive (C)

Nom: Date: Date: Note:

Utilisez la propriété distributive de la multiplication pour calculer chaque produit.

Ex.  $103 \times 5$ 

 $= (100 + 0 + 3) \times (5)$  $=(100 \times 5) + (0 \times 5) + (3 \times 5)$  $= 500 + 0 + 15 = 515$ 

1. 588 × 3 2.  $913 \times 5$ 3.  $960 \times 8$ 4. 865  $\times$  4 5.  $816 \times 5$ 6. 459 × 3 7. 994 × 2 8.  $711 \times 7$ 9.  $465 \times 6$ 10.  $263 \times 3$ 

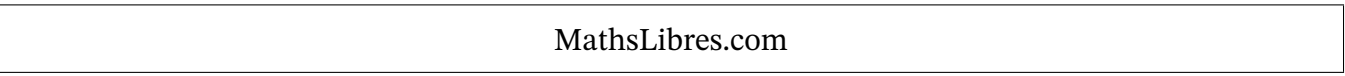

Multiplication avec la Propriété Distributive (C) Réponses

Nom: Date: Date: Note:

Utilisez la propriété distributive de la multiplication pour calculer chaque produit.

- Ex.  $103 \times 5$  $= (100 + 0 + 3) \times (5)$  $= (100 \times 5) + (0 \times 5) + (3 \times 5)$  $= 500 + 0 + 15 = | 515$
- 1. 588  $\times$  3  $= (500 + 80 + 8) \times (3)$  $= 1500 + 240 + 24 = | 1764 |$
- 2.  $913 \times 5$  $= (900 + 10 + 3) \times (5)$  $= 4500 + 50 + 15 = |4565|$
- 3.  $960 \times 8$  $= (900 + 60 + 0) \times (8)$  $=(900 \times 8) + (60 \times 8) + (0 \times 8)$  $= 7200 + 480 + 0 = 7680$
- 4. 865  $\times$  4  $= (800 + 60 + 5) \times (4)$  $= (800 \times 4) + (60 \times 4) + (5 \times 4)$  $= 3200 + 240 + 20 = |3460$
- 5. 816  $\times$  5  $= (800 + 10 + 6) \times (5)$  $= 4000 + 50 + 30 = 4080$
- $= (500 \times 3) + (80 \times 3) + (8 \times 3) = (400 \times 3) + (50 \times 3) + (9 \times 3)$ 6.  $459 \times 3$  $= (400 + 50 + 9) \times (3)$  $= 1200 + 150 + 27 = | 1377$
- $= (900 \times 5) + (10 \times 5) + (3 \times 5) = (900 \times 2) + (90 \times 2) + (4 \times 2)$  $7.994 \times 2$  $= (900 + 90 + 4) \times (2)$  $= 1800 + 180 + 8 = 1988$

8. 
$$
711 \times 7
$$
  
=  $(700 + 10 + 1) \times (7)$   
=  $(700 \times 7) + (10 \times 7) + (1 \times 7)$   
= 4900 + 70 + 7 = 4977

9. 
$$
465 \times 6
$$
  
\n=  $(400 + 60 + 5) \times (6)$   
\n=  $(400 \times 6) + (60 \times 6) + (5 \times 6)$   
\n=  $2400 + 360 + 30 = 2790$ 

 $= (800 \times 5) + (10 \times 5) + (6 \times 5) = (200 \times 3) + (60 \times 3) + (3 \times 3)$ 10. 263  $\times$  3  $= (200 + 60 + 3) \times (3)$  $= 600 + 180 + 9 = 789$ 

# Multiplication avec la Propriété Distributive (D)

Nom: Date: Date: Note:

- Ex.  $929 \times 8$ 
	- $=(900 + 20 + 9) \times (8)$  $=(900 \times 8) + (20 \times 8) + (9 \times 8)$  $= 7200 + 160 + 72 = 7432$

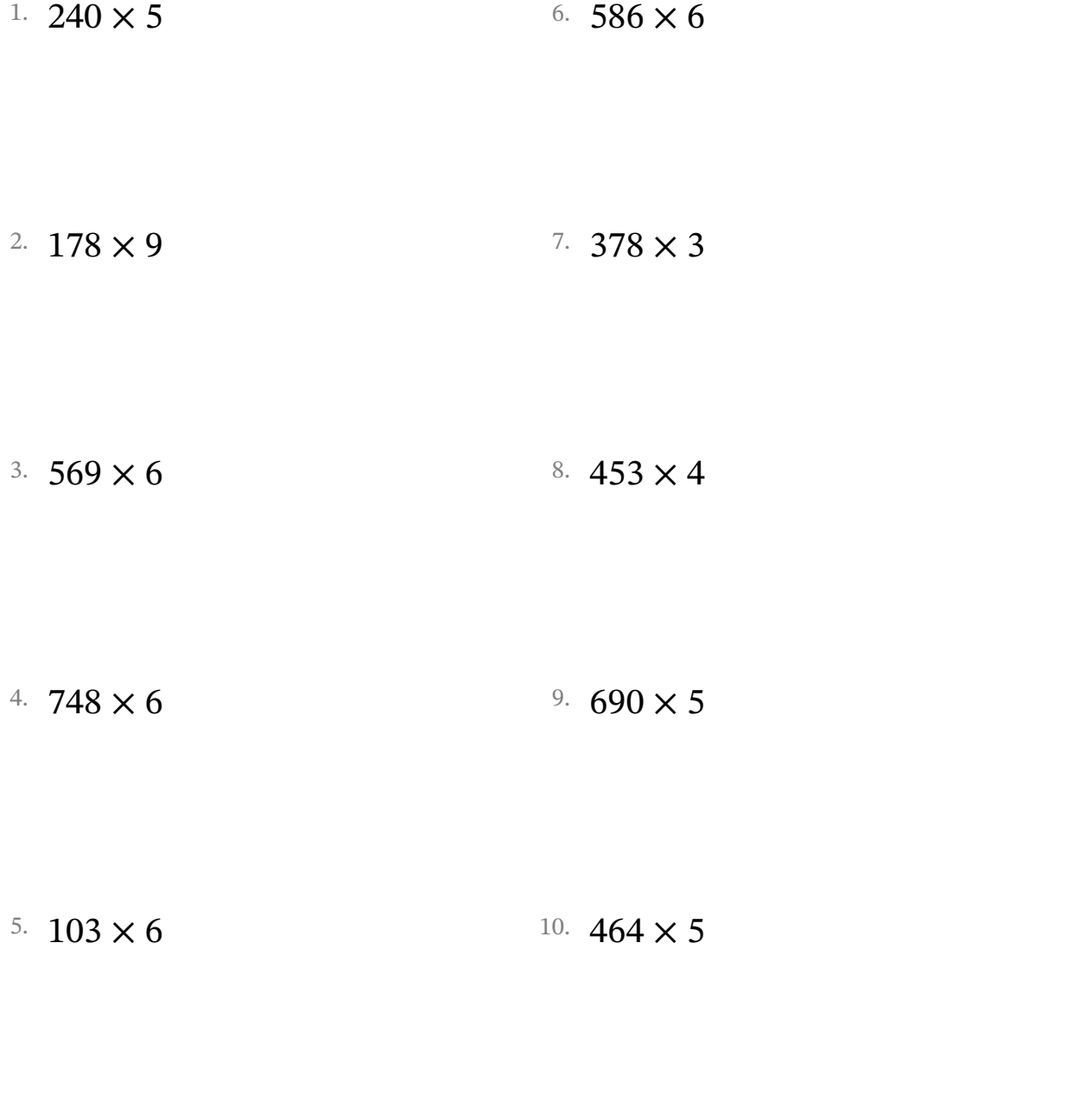

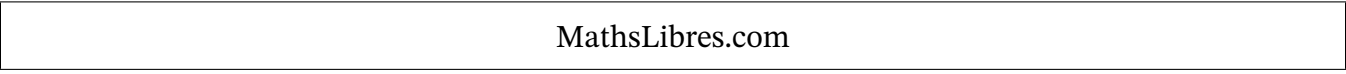

Multiplication avec la Propriété Distributive (D) Réponses

Nom: Date: Date: Note:

Utilisez la propriété distributive de la multiplication pour calculer chaque produit.

- Ex.  $929 \times 8$  $= (900 + 20 + 9) \times (8)$  $= (900 \times 8) + (20 \times 8) + (9 \times 8)$  $= 7200 + 160 + 72 = 7432$
- <sup>1.</sup> 240  $\times$  5  $= (200 + 40 + 0) \times (5)$  $= 1000 + 200 + 0 = | 1200 |$
- 2.  $178 \times 9$  $= (100 + 70 + 8) \times (9)$  $= 900 + 630 + 72 = |1602|$
- 3. 569  $\times$  6  $= (500 + 60 + 9) \times (6)$  $= (500 \times 6) + (60 \times 6) + (9 \times 6)$  $= 3000 + 360 + 54 = |3414$
- 4. 748  $\times$  6  $=(700 + 40 + 8) \times (6)$  $=(700 \times 6) + (40 \times 6) + (8 \times 6)$  $= 4200 + 240 + 48 = |4488$
- 5.  $103 \times 6$  $= (100 + 0 + 3) \times (6)$  $= 600 + 0 + 18 = 618$
- $= (200 \times 5) + (40 \times 5) + (0 \times 5) = (500 \times 6) + (80 \times 6) + (6 \times 6)$ 6. 586 × 6  $= (500 + 80 + 6) \times (6)$  $= 3000 + 480 + 36 = |3516|$
- $= (100 \times 9) + (70 \times 9) + (8 \times 9) = (300 \times 3) + (70 \times 3) + (8 \times 3)$  $7.378 \times 3$  $= (300 + 70 + 8) \times (3)$  $= 900 + 210 + 24 = 1134$

8. 
$$
453 \times 4
$$
  
\n=  $(400 + 50 + 3) \times (4)$   
\n=  $(400 \times 4) + (50 \times 4) + (3 \times 4)$   
\n=  $1600 + 200 + 12 = \boxed{1812}$ 

9. 
$$
690 \times 5
$$
  
=  $(600 + 90 + 0) \times (5)$   
=  $(600 \times 5) + (90 \times 5) + (0 \times 5)$   
=  $3000 + 450 + 0 = 3450$ 

 $= (100 \times 6) + (0 \times 6) + (3 \times 6) = (400 \times 5) + (60 \times 5) + (4 \times 5)$ 10.  $464 \times 5$  $= (400 + 60 + 4) \times (5)$  $= 2000 + 300 + 20 = |2320$ 

# Multiplication avec la Propriété Distributive (E)

Nom: Date: Date: Note:

Utilisez la propriété distributive de la multiplication pour calculer chaque produit.

Ex.  $258 \times 7$  $=(200 + 50 + 8) \times (7)$  $=(200 \times 7) + (50 \times 7) + (8 \times 7)$  $= 1400 + 350 + 56 = 1806$ 

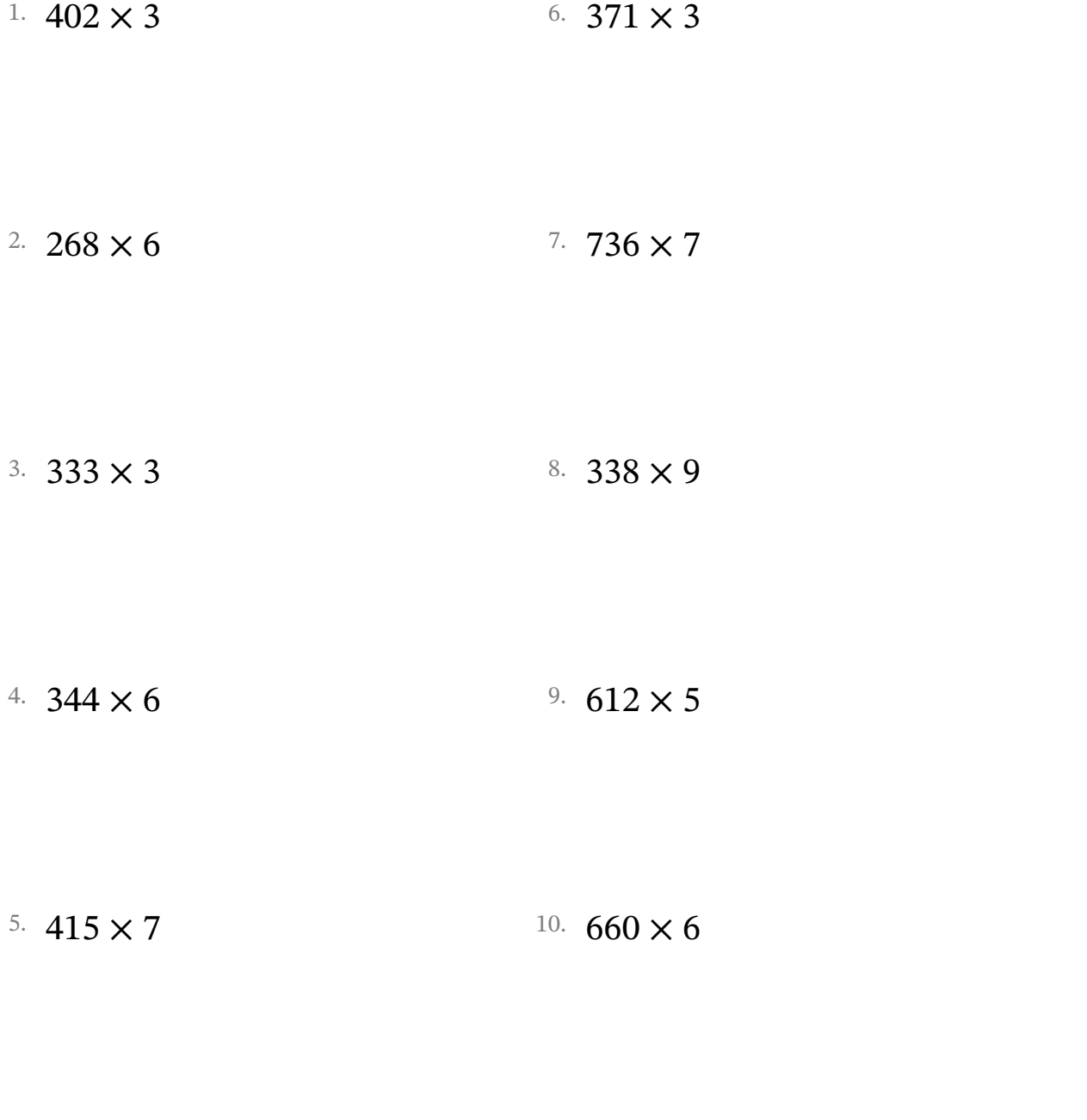

MathsLibres.com

Multiplication avec la Propriété Distributive (E) Réponses

Nom: Date: Date: Note:

- Ex. 258  $\times$  7  $= (200 + 50 + 8) \times (7)$  $=(200 \times 7) + (50 \times 7) + (8 \times 7)$  $= 1400 + 350 + 56 = | 1806$ 
	- 1.  $402 \times 3$  $= (400 + 0 + 2) \times (3)$  $= 1200 + 0 + 6 = |1206|$
- 2. 268  $\times$  6  $=(200 + 60 + 8) \times (6)$  $= 1200 + 360 + 48 = | 1608 |$
- 3.  $333 \times 3$  $= (300 + 30 + 3) \times (3)$  $= 900 + 90 + 9 = |999$
- 4. 344  $\times$  6  $= (300 + 40 + 4) \times (6)$  $= 1800 + 240 + 24 = |2064|$
- 5.  $415 \times 7$  $= (400 + 10 + 5) \times (7)$  $= 2800 + 70 + 35 = |2905|$
- $= (400 \times 3) + (0 \times 3) + (2 \times 3) = (300 \times 3) + (70 \times 3) + (1 \times 3)$ 6.  $371 \times 3$  $= (300 + 70 + 1) \times (3)$  $= 900 + 210 + 3 = \boxed{1113}$
- $= (200 \times 6) + (60 \times 6) + (8 \times 6) = (700 \times 7) + (30 \times 7) + (6 \times 7)$  $7.736 \times 7$  $= (700 + 30 + 6) \times (7)$  $= 4900 + 210 + 42 = | 5152$
- $= (300 \times 3) + (30 \times 3) + (3 \times 3) = (300 \times 9) + (30 \times 9) + (8 \times 9)$ 8.  $338 \times 9$  $= (300 + 30 + 8) \times (9)$  $= 2700 + 270 + 72 = |3042$
- $= (300 \times 6) + (40 \times 6) + (4 \times 6) = (600 \times 5) + (10 \times 5) + (2 \times 5)$ 9.  $612 \times 5$  $= (600 + 10 + 2) \times (5)$  $= 3000 + 50 + 10 = |3060$
- $= (400 \times 7) + (10 \times 7) + (5 \times 7) = (600 \times 6) + (60 \times 6) + (0 \times 6)$ 10.  $660 \times 6$  $= (600 + 60 + 0) \times (6)$  $= 3600 + 360 + 0 = 3960$

# Multiplication avec la Propriété Distributive (F)

Nom: Date: Date: Note:

- Ex.  $485 \times 9$ 
	- $= (400 + 80 + 5) \times (9)$  $= (400 \times 9) + (80 \times 9) + (5 \times 9)$  $= 3600 + 720 + 45 = 4365$

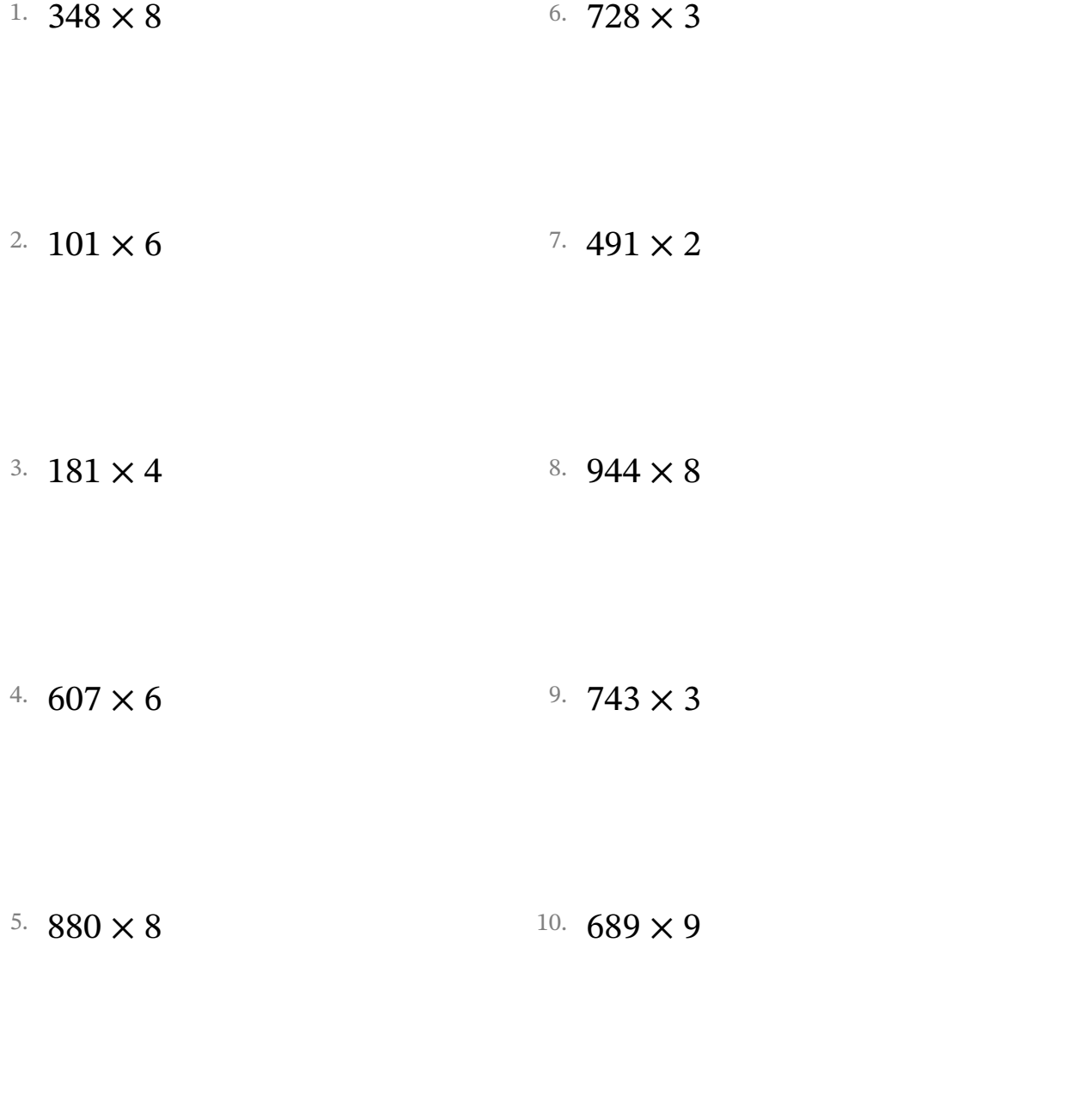

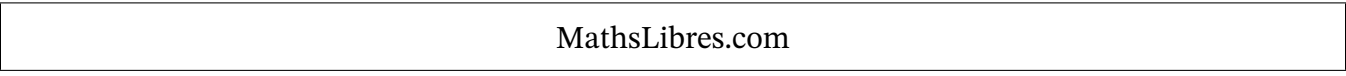

Multiplication avec la Propriété Distributive (F) Réponses

Nom: Date: Date: Note:

- Ex.  $485 \times 9$  $= (400 + 80 + 5) \times (9)$  $= (400 \times 9) + (80 \times 9) + (5 \times 9)$  $= 3600 + 720 + 45 = |4365|$ 
	- 1.  $348 \times 8$  $= (300 + 40 + 8) \times (8)$  $= 2400 + 320 + 64 = |2784|$
	- 2.  $101 \times 6$  $= (100 + 0 + 1) \times (6)$  $= 600 + 0 + 6 = | 606 |$
	- 3.  $181 \times 4$  $= (100 + 80 + 1) \times (4)$  $= 400 + 320 + 4 = 724$
- 4.  $607 \times 6$  $= (600 + 0 + 7) \times (6)$  $= (600 \times 6) + (0 \times 6) + (7 \times 6)$  $= 3600 + 0 + 42 = 3642$
- 5. 880  $\times$  8  $= (800 + 80 + 0) \times (8)$  $= 6400 + 640 + 0 = | 7040 |$
- $= (300 \times 8) + (40 \times 8) + (8 \times 8) = (700 \times 3) + (20 \times 3) + (8 \times 3)$ 6.  $728 \times 3$  $= (700 + 20 + 8) \times (3)$  $= 2100 + 60 + 24 = 2184$
- $= (100 \times 6) + (0 \times 6) + (1 \times 6) = (400 \times 2) + (90 \times 2) + (1 \times 2)$  $7.491 \times 2$  $= (400 + 90 + 1) \times (2)$  $= 800 + 180 + 2 = |982$
- $= (100 \times 4) + (80 \times 4) + (1 \times 4) = (900 \times 8) + (40 \times 8) + (4 \times 8)$ 8.  $944 \times 8$  $= (900 + 40 + 4) \times (8)$  $= 7200 + 320 + 32 = 7552$ 
	- 9. 743  $\times$  3  $= (700 + 40 + 3) \times (3)$  $= (700 \times 3) + (40 \times 3) + (3 \times 3)$  $= 2100 + 120 + 9 = 2229$
- $= (800 \times 8) + (80 \times 8) + (0 \times 8) = (600 \times 9) + (80 \times 9) + (9 \times 9)$ 10.  $689 \times 9$  $= (600 + 80 + 9) \times (9)$  $= 5400 + 720 + 81 = 6201$

# Multiplication avec la Propriété Distributive (G)

Nom: Date: Date: Note:

Utilisez la propriété distributive de la multiplication pour calculer chaque produit.

Ex.  $492 \times 2$ 

- $= (400 + 90 + 2) \times (2)$  $= (400 \times 2) + (90 \times 2) + (2 \times 2)$  $= 800 + 180 + 4 = 984$
- 1.  $934 \times 9$ 2.  $787 \times 4$ 3.  $963 \times 9$ 4.  $265 \times 3$ 5.  $310 \times 5$ 6. 877 × 2 7. 609 × 2 8.  $311 \times 7$ 9.  $601 \times 4$ 10.  $201 \times 9$

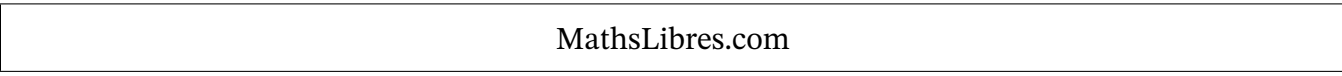

Multiplication avec la Propriété Distributive (G) Réponses

Nom: Date: Date: Note:

- Ex.  $492 \times 2$  $= (400 + 90 + 2) \times (2)$  $= (400 \times 2) + (90 \times 2) + (2 \times 2)$  $= 800 + 180 + 4 = |984|$
- 1. 934  $\times$  9  $= (900 + 30 + 4) \times (9)$  $= 8100 + 270 + 36 = |8406|$
- 2.  $787 \times 4$  $= (700 + 80 + 7) \times (4)$  $= (700 \times 4) + (80 \times 4) + (7 \times 4) = (600 \times 2) + (0 \times 2) + (9 \times 2)$  $= 2800 + 320 + 28 = |3148|$
- 3.  $963 \times 9$  $= (900 + 60 + 3) \times (9)$  $= (900 \times 9) + (60 \times 9) + (3 \times 9)$  $= 8100 + 540 + 27 = 8667$
- 4.  $265 \times 3$  $= (200 + 60 + 5) \times (3)$  $= 600 + 180 + 15 = 795$
- 5.  $310 \times 5$  $= (300 + 10 + 0) \times (5)$  $= 1500 + 50 + 0 = 1550$
- $= (900 \times 9) + (30 \times 9) + (4 \times 9) = (800 \times 2) + (70 \times 2) + (7 \times 2)$ 6. 877  $\times$  2  $= (800 + 70 + 7) \times (2)$  $= 1600 + 140 + 14 = 1754$ 
	- $7.609 \times 2$  $= (600 + 0 + 9) \times (2)$  $= 1200 + 0 + 18 = 1218$

8. 
$$
311 \times 7
$$
  
=  $(300 + 10 + 1) \times (7)$   
=  $(300 \times 7) + (10 \times 7) + (1 \times 7)$   
=  $2100 + 70 + 7 = 2177$ 

- $= (200 \times 3) + (60 \times 3) + (5 \times 3) = (600 \times 4) + (0 \times 4) + (1 \times 4)$  $9.601 \times 4$  $= (600 + 0 + 1) \times (4)$  $= 2400 + 0 + 4 = 2404$
- $= (300 \times 5) + (10 \times 5) + (0 \times 5) = (200 \times 9) + (0 \times 9) + (1 \times 9)$ 10.  $201 \times 9$  $= (200 + 0 + 1) \times (9)$  $= 1800 + 0 + 9 = | 1809$

## Multiplication avec la Propriété Distributive (H)

Nom: Date: Date: Note:

Utilisez la propriété distributive de la multiplication pour calculer chaque produit.

Ex.  $730 \times 2$ 

 $=(700 + 30 + 0) \times (2)$  $=(700 \times 2) + (30 \times 2) + (0 \times 2)$  $= 1400 + 60 + 0 = 1460$ 

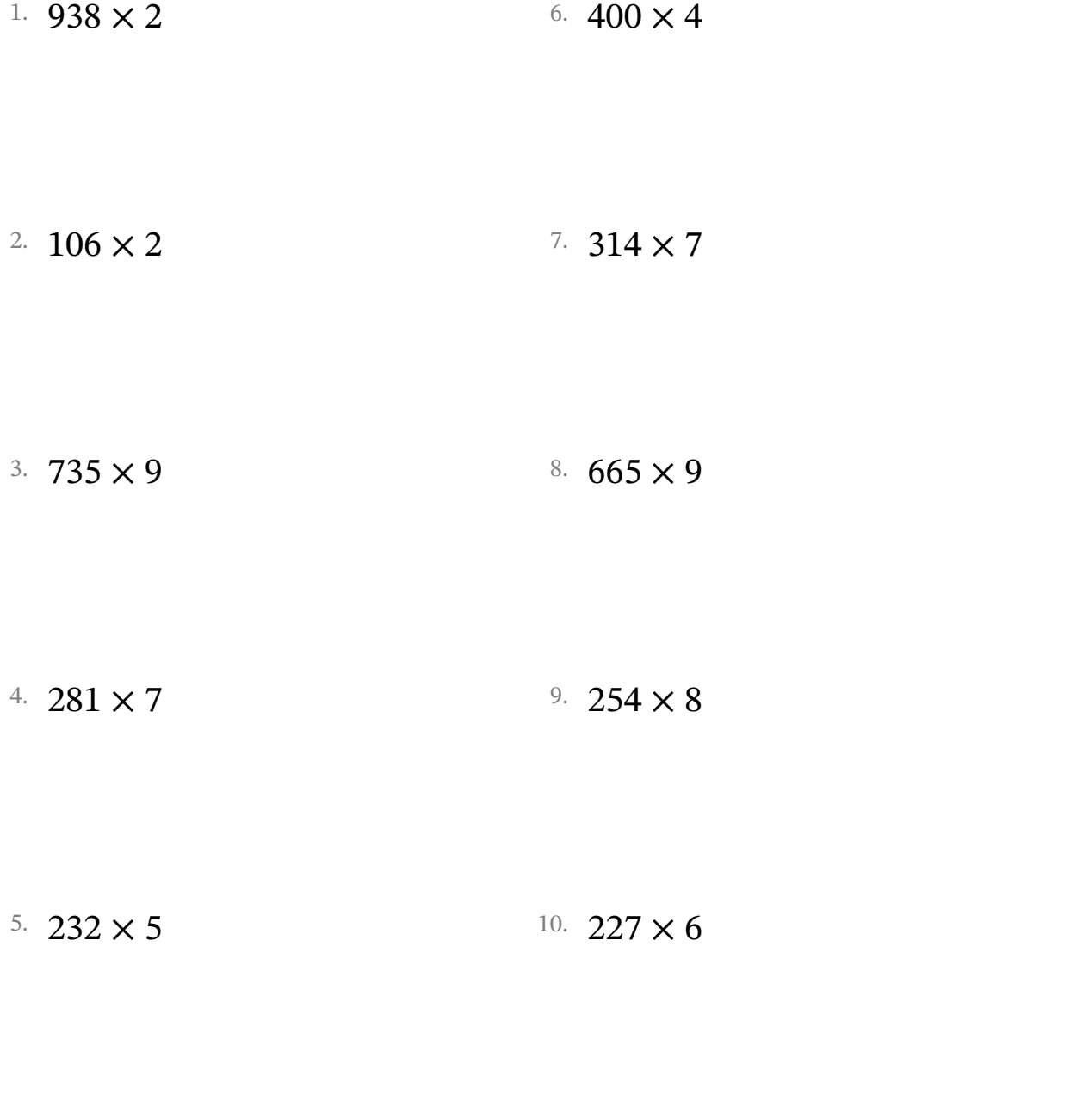

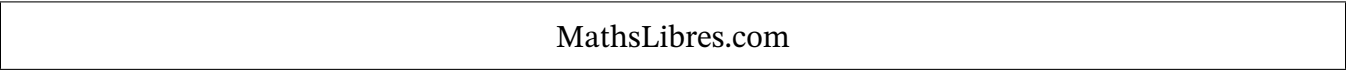

Multiplication avec la Propriété Distributive (H) Réponses

Nom: Date: Date: Note:

- Ex. 730  $\times$  2  $=(700 + 30 + 0) \times (2)$  $=(700 \times 2) + (30 \times 2) + (0 \times 2)$  $= 1400 + 60 + 0 = 1460$
- 1.  $938 \times 2$  $= (900 + 30 + 8) \times (2)$  $= (900 \times 2) + (30 \times 2) + (8 \times 2)$  $= 1800 + 60 + 16 = | 1876 |$
- 2.  $106 \times 2$  $= (100 + 0 + 6) \times (2)$  $= 200 + 0 + 12 = |212|$
- 3. 735  $\times$  9  $= (700 + 30 + 5) \times (9)$  $=(700 \times 9) + (30 \times 9) + (5 \times 9)$  $= 6300 + 270 + 45 = | 6615 |$
- 4. 281  $\times$  7  $= (200 + 80 + 1) \times (7)$  $= 1400 + 560 + 7 = | 1967$
- 5. 232  $\times$  5  $= (200 + 30 + 2) \times (5)$  $= 1000 + 150 + 10 = |1160|$
- 6.  $400 \times 4$  $= (400 + 0 + 0) \times (4)$  $= (400 \times 4) + (0 \times 4) + (0 \times 4)$  $= 1600 + 0 + 0 = 1600$
- $= (100 \times 2) + (0 \times 2) + (6 \times 2) = (300 \times 7) + (10 \times 7) + (4 \times 7)$  $7.314 \times 7$  $= (300 + 10 + 4) \times (7)$  $= 2100 + 70 + 28 = 2198$ 
	- 8.  $665 \times 9$  $= (600 + 60 + 5) \times (9)$  $= (600 \times 9) + (60 \times 9) + (5 \times 9)$  $= 5400 + 540 + 45 = | 5985$
- $=(200 \times 7) + (80 \times 7) + (1 \times 7) = (200 \times 8) + (50 \times 8) + (4 \times 8)$  $9.254 \times 8$  $= (200 + 50 + 4) \times (8)$  $= 1600 + 400 + 32 = |2032|$
- $= (200 \times 5) + (30 \times 5) + (2 \times 5) = (200 \times 6) + (20 \times 6) + (7 \times 6)$ 10.  $227 \times 6$  $= (200 + 20 + 7) \times (6)$  $= 1200 + 120 + 42 = | 1362$

# Multiplication avec la Propriété Distributive (I)

Nom: Date: Date: Note:

Utilisez la propriété distributive de la multiplication pour calculer chaque produit.

Ex.  $475 \times 2$ 

 $=(400 + 70 + 5) \times (2)$  $= (400 \times 2) + (70 \times 2) + (5 \times 2)$  $= 800 + 140 + 10 = 950$ 

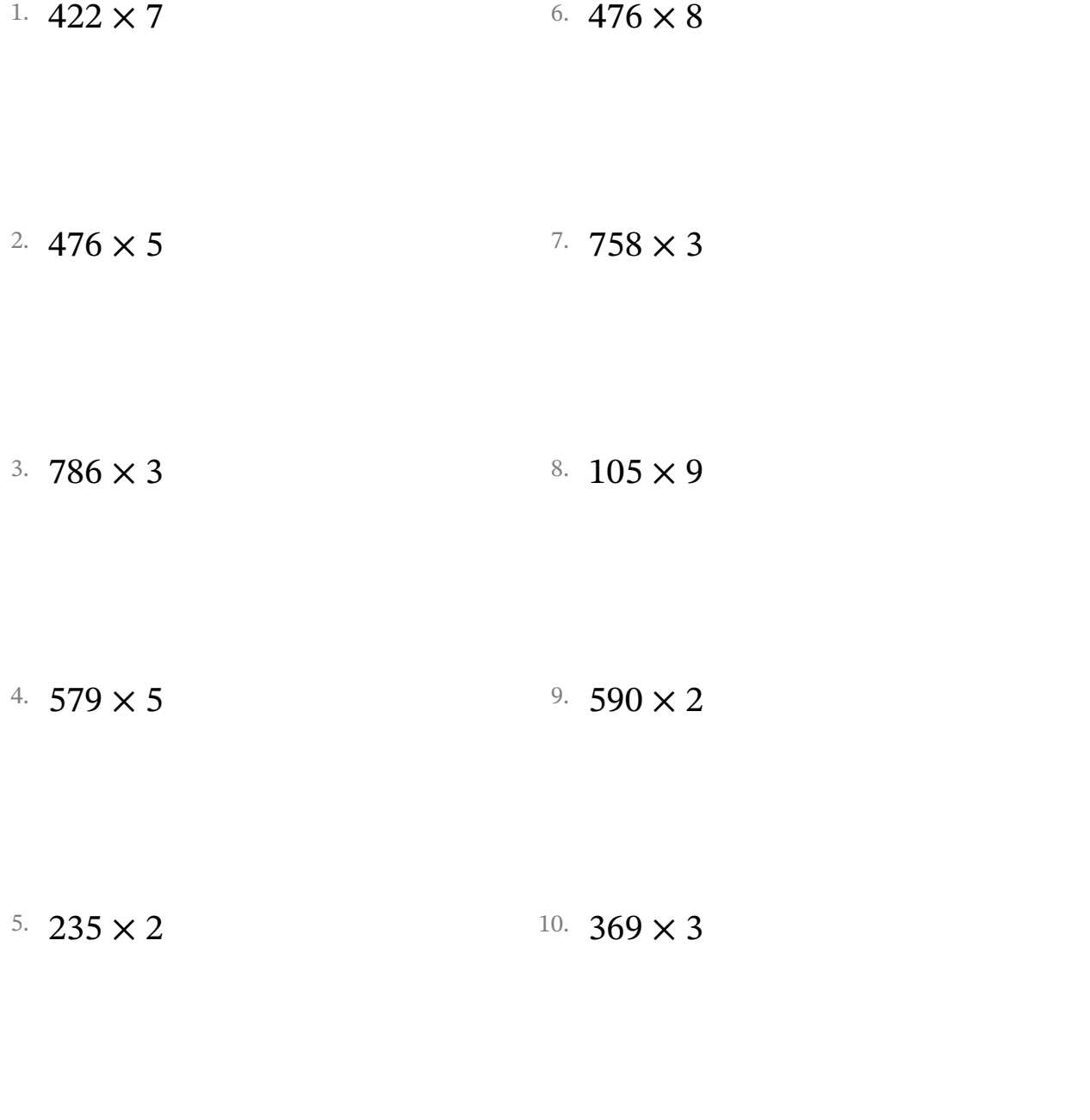

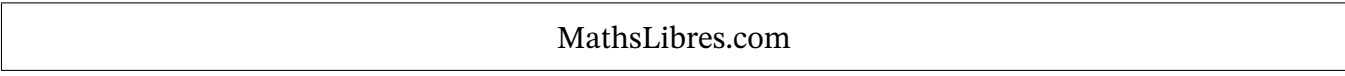

Multiplication avec la Propriété Distributive (I) Réponses

Nom: Date: Date: Note:

Utilisez la propriété distributive de la multiplication pour calculer chaque produit.

- Ex.  $475 \times 2$  $= (400 + 70 + 5) \times (2)$  $= (400 \times 2) + (70 \times 2) + (5 \times 2)$  $= 800 + 140 + 10 = | 950$ 
	- 1.  $422 \times 7$  $= (400 + 20 + 2) \times (7)$  $= 2800 + 140 + 14 = |2954|$
- 2.  $476 \times 5$  $= (400 + 70 + 6) \times (5)$  $= 2000 + 350 + 30 = |2380|$
- 3. 786  $\times$  3  $=(700 + 80 + 6) \times (3)$  $=(700 \times 3) + (80 \times 3) + (6 \times 3)$  $= 2100 + 240 + 18 = 2358$
- 4.  $579 \times 5$  $= (500 + 70 + 9) \times (5)$  $= 2500 + 350 + 45 = |2895|$
- 5. 235  $\times$  2  $= (200 + 30 + 5) \times (2)$  $= 400 + 60 + 10 = |470|$
- $= (400 \times 7) + (20 \times 7) + (2 \times 7) = (400 \times 8) + (70 \times 8) + (6 \times 8)$ 6. 476 × 8  $= (400 + 70 + 6) \times (8)$  $= 3200 + 560 + 48 = |3808$
- $= (400 \times 5) + (70 \times 5) + (6 \times 5) = (700 \times 3) + (50 \times 3) + (8 \times 3)$  $7.758 \times 3$  $= (700 + 50 + 8) \times (3)$  $= 2100 + 150 + 24 = |2274|$

8. 
$$
105 \times 9
$$
  
\n=  $(100 + 0 + 5) \times (9)$   
\n=  $(100 \times 9) + (0 \times 9) + (5 \times 9)$   
\n=  $900 + 0 + 45 = 945$ 

 $= (500 \times 5) + (70 \times 5) + (9 \times 5) = (500 \times 2) + (90 \times 2) + (0 \times 2)$  $9.590 \times 2$  $= (500 + 90 + 0) \times (2)$  $= 1000 + 180 + 0 = 1180$ 

 $= (200 \times 2) + (30 \times 2) + (5 \times 2) = (300 \times 3) + (60 \times 3) + (9 \times 3)$ 10.  $369 \times 3$  $= (300 + 60 + 9) \times (3)$  $= 900 + 180 + 27 = 1107$ 

MathsLibres.com

### Multiplication avec la Propriété Distributive (J)

Nom: Date: Date: Note:

- Ex.  $396 \times 6$ 
	- $= (300 + 90 + 6) \times (6)$  $=(300 \times 6) + (90 \times 6) + (6 \times 6)$  $= 1800 + 540 + 36 = |2376|$

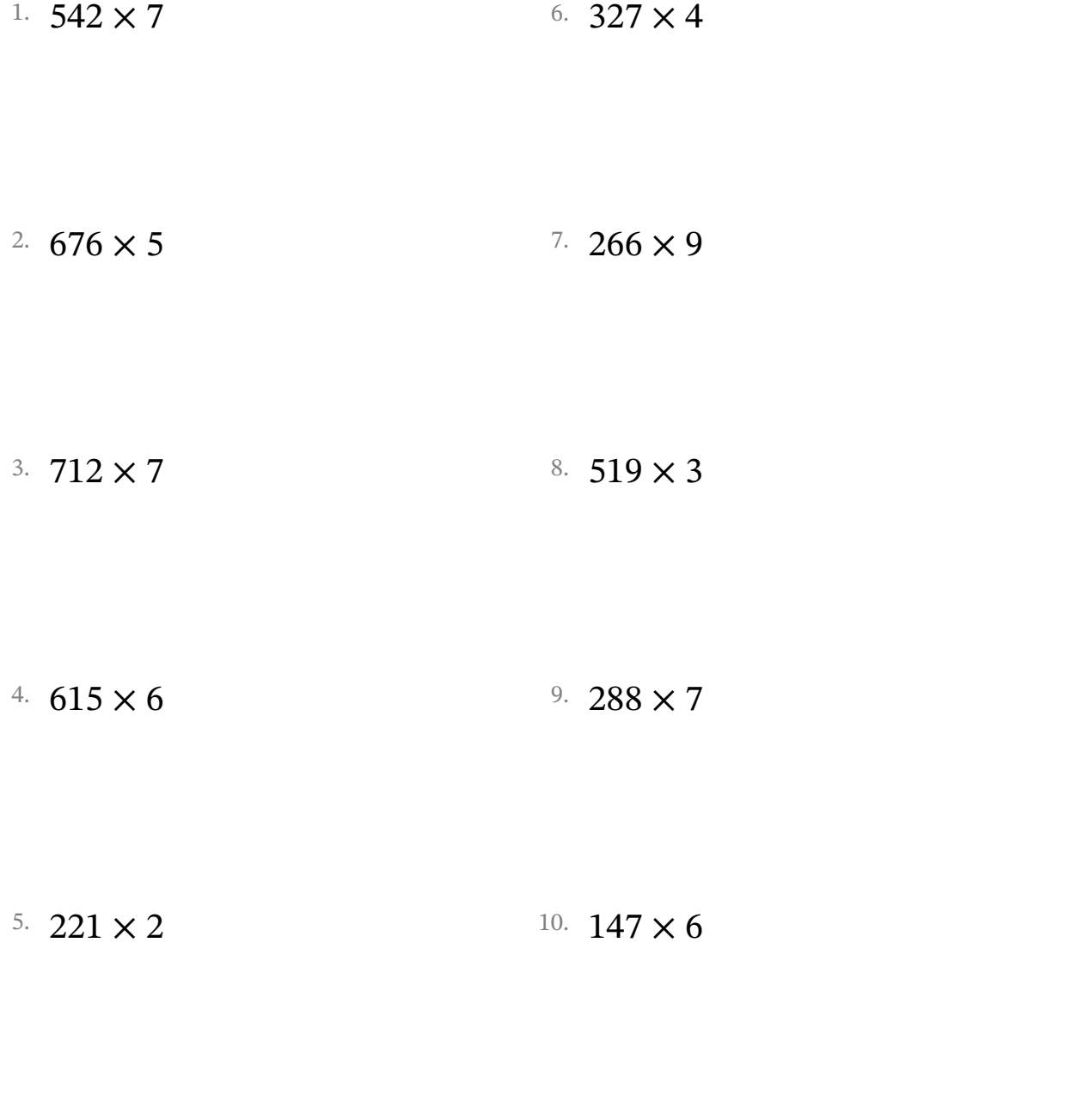

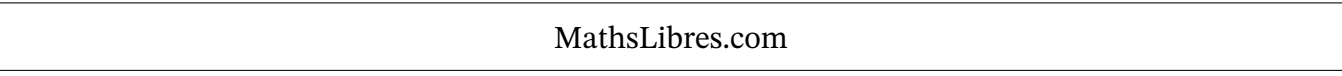

Multiplication avec la Propriété Distributive (J) Réponses

Nom: Date: Date: Note:

Utilisez la propriété distributive de la multiplication pour calculer chaque produit.

- Ex. 396  $\times$  6  $= (300 + 90 + 6) \times (6)$  $= (300 \times 6) + (90 \times 6) + (6 \times 6)$  $= 1800 + 540 + 36 = |2376|$
- 1.  $542 \times 7$  $= (500 + 40 + 2) \times (7)$  $= 3500 + 280 + 14 = |3794|$
- 2.  $676 \times 5$  $= (600 + 70 + 6) \times (5)$  $= 3000 + 350 + 30 = |3380|$
- 3.  $712 \times 7$  $= (700 + 10 + 2) \times (7)$  $=(700 \times 7) + (10 \times 7) + (2 \times 7)$  $= 4900 + 70 + 14 = 4984$
- 4.  $615 \times 6$  $= (600 + 10 + 5) \times (6)$  $= (600 \times 6) + (10 \times 6) + (5 \times 6)$  $= 3600 + 60 + 30 = |3690$
- 5. 221  $\times$  2  $=(200 + 20 + 1) \times (2)$  $= 400 + 40 + 2 = |442|$
- $= (500 \times 7) + (40 \times 7) + (2 \times 7) = (300 \times 4) + (20 \times 4) + (7 \times 4)$ 6.  $327 \times 4$  $= (300 + 20 + 7) \times (4)$  $= 1200 + 80 + 28 = 1308$
- $= (600 \times 5) + (70 \times 5) + (6 \times 5) = (200 \times 9) + (60 \times 9) + (6 \times 9)$  $7.266 \times 9$  $= (200 + 60 + 6) \times (9)$  $= 1800 + 540 + 54 = 2394$

8. 
$$
519 \times 3
$$
  
\n=  $(500 + 10 + 9) \times (3)$   
\n=  $(500 \times 3) + (10 \times 3) + (9 \times 3)$   
\n=  $1500 + 30 + 27 = 1557$ 

9. 
$$
288 \times 7
$$
  
=  $(200 + 80 + 8) \times (7)$   
=  $(200 \times 7) + (80 \times 7) + (8 \times 7)$   
=  $1400 + 560 + 56 = 2016$ 

 $= (200 \times 2) + (20 \times 2) + (1 \times 2) = (100 \times 6) + (40 \times 6) + (7 \times 6)$ 10.  $147 \times 6$  $= (100 + 40 + 7) \times (6)$  $= 600 + 240 + 42 = | 882$ 

MathsLibres.com